#### **Table of Contents**

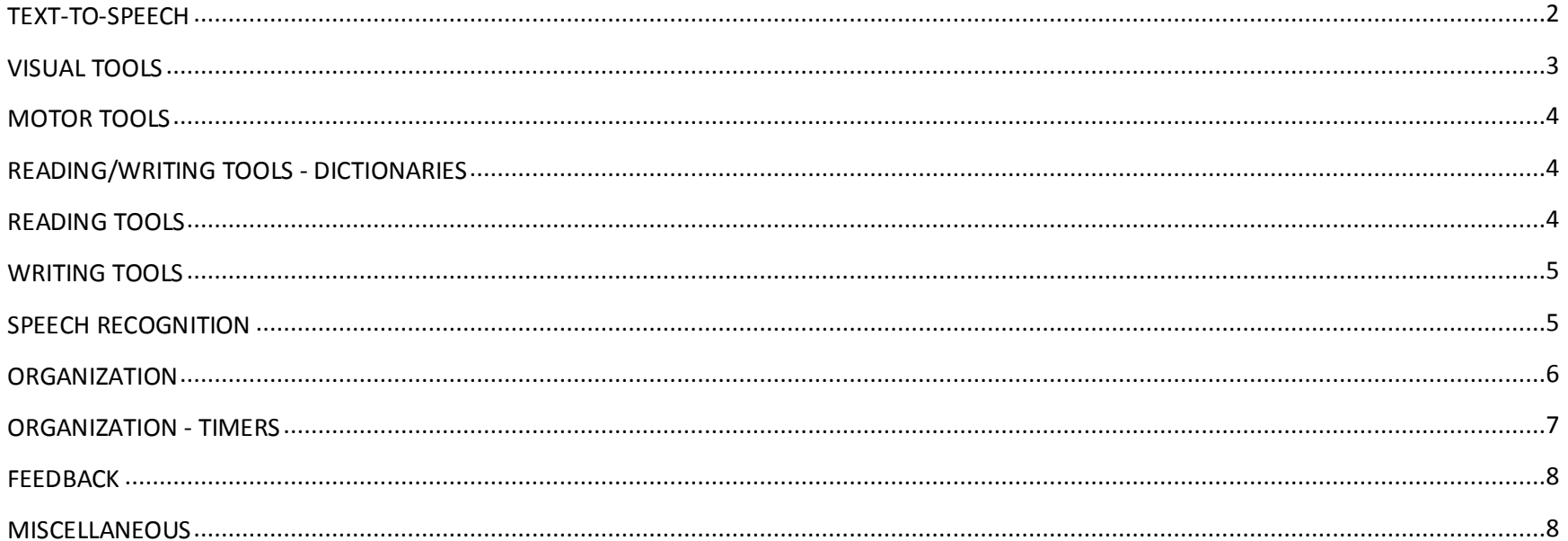

<span id="page-1-0"></span>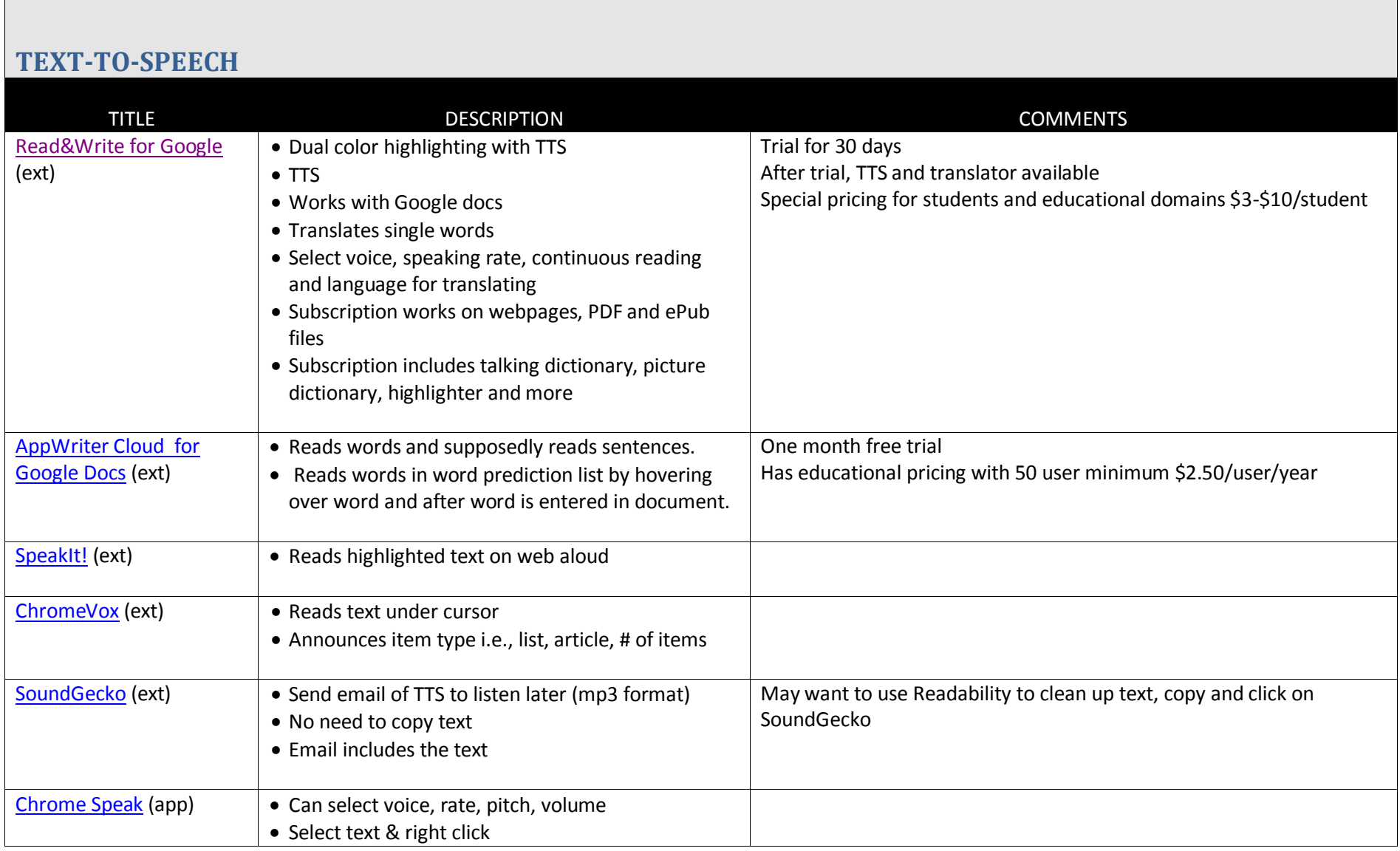

<span id="page-2-0"></span>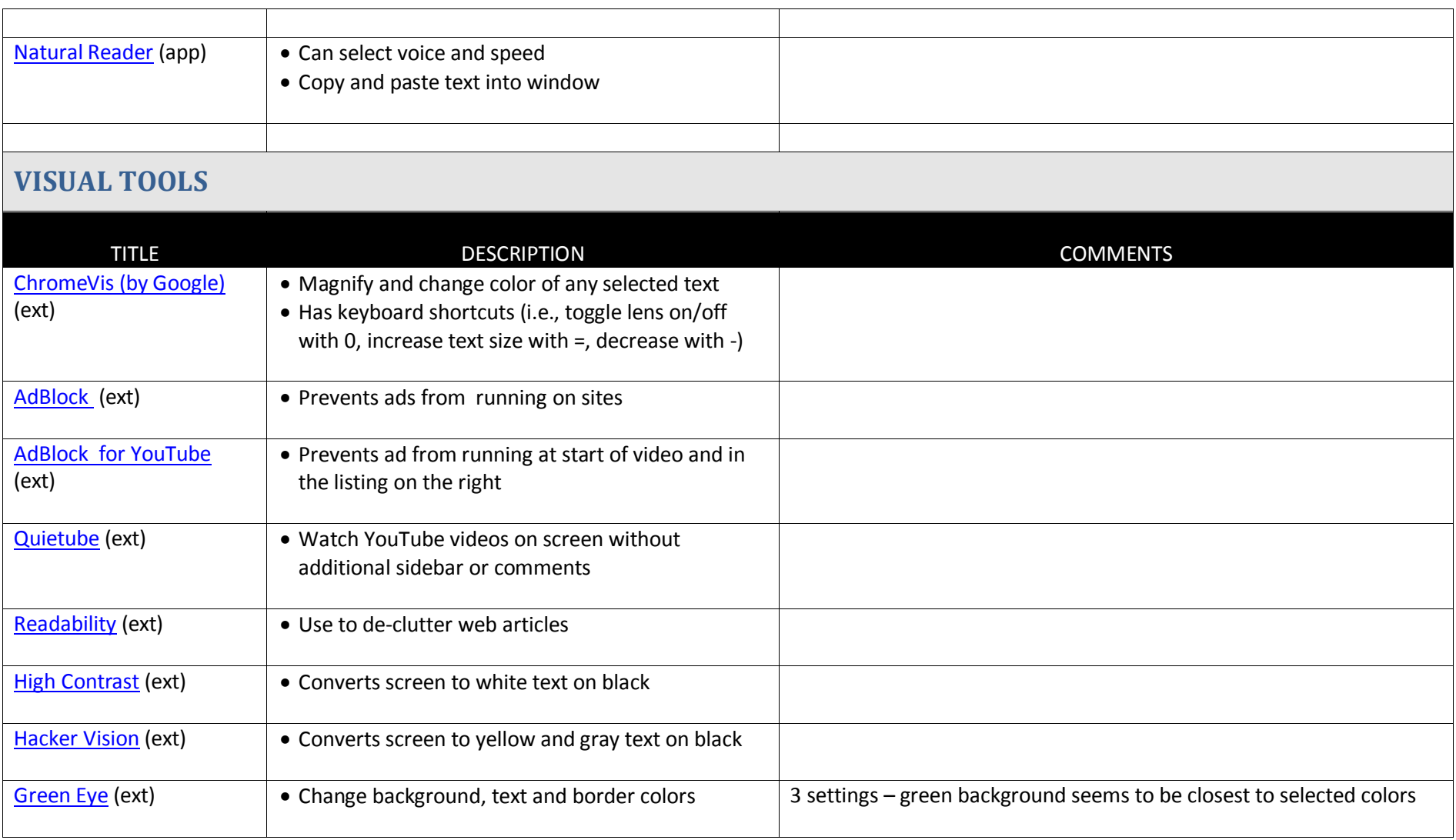

<span id="page-3-1"></span><span id="page-3-0"></span>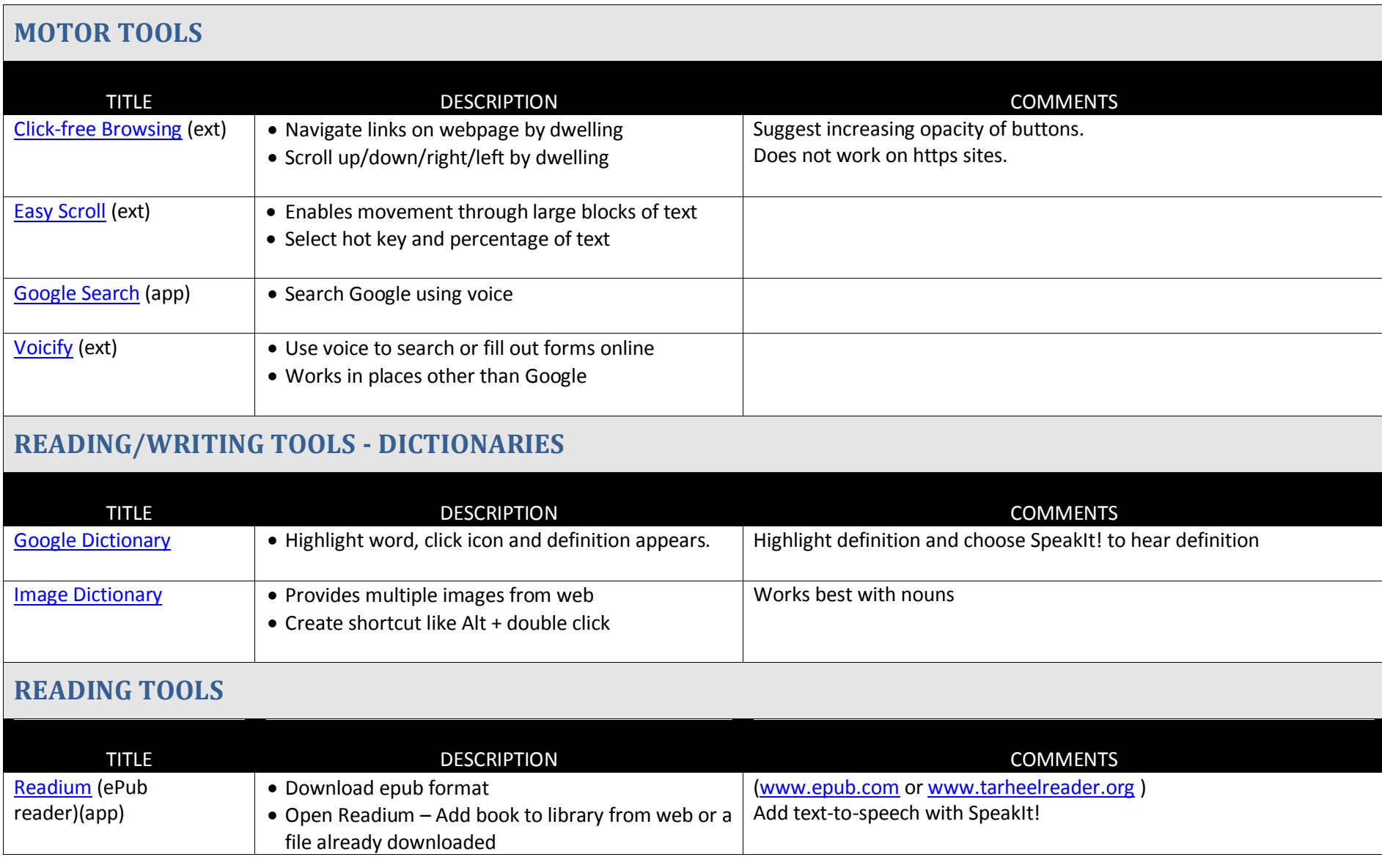

<span id="page-3-2"></span>

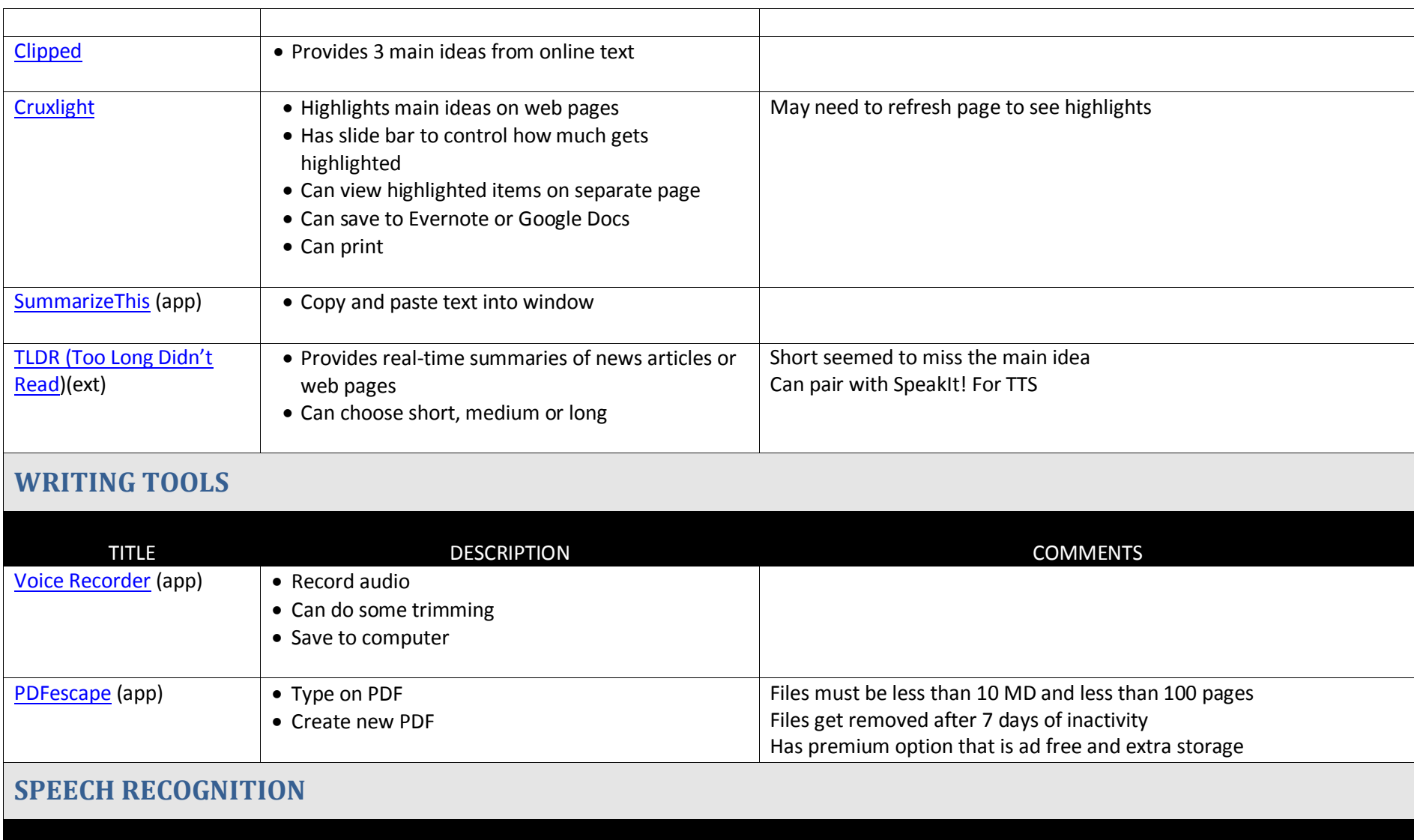

<span id="page-4-1"></span><span id="page-4-0"></span>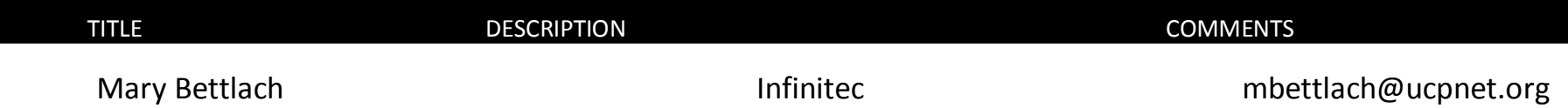

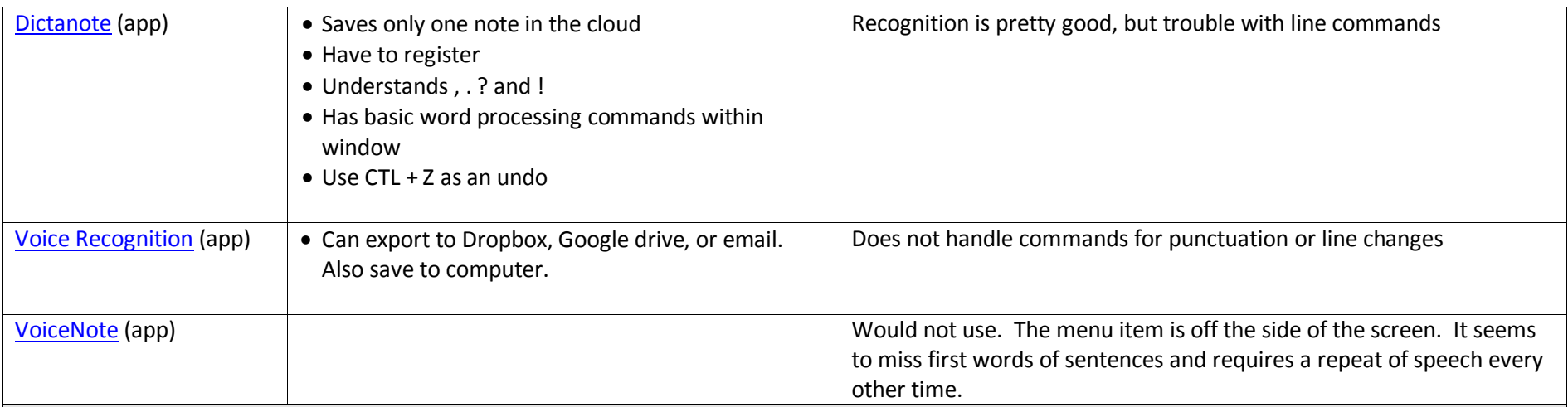

#### <span id="page-5-0"></span>**ORGANIZATION**

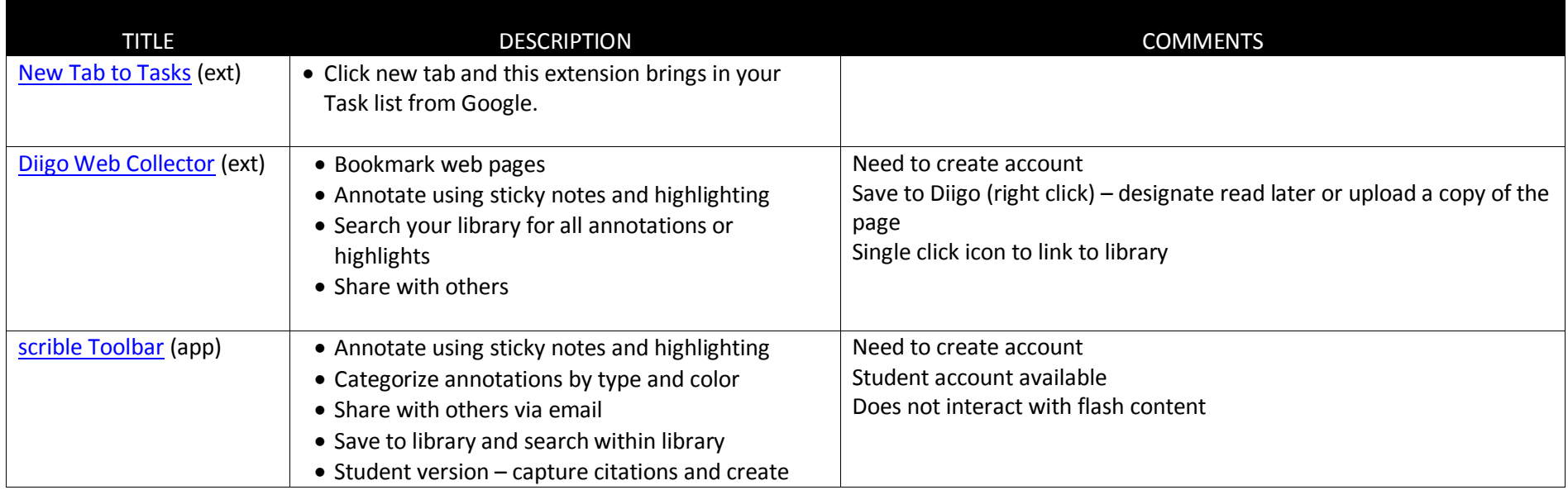

<span id="page-6-0"></span>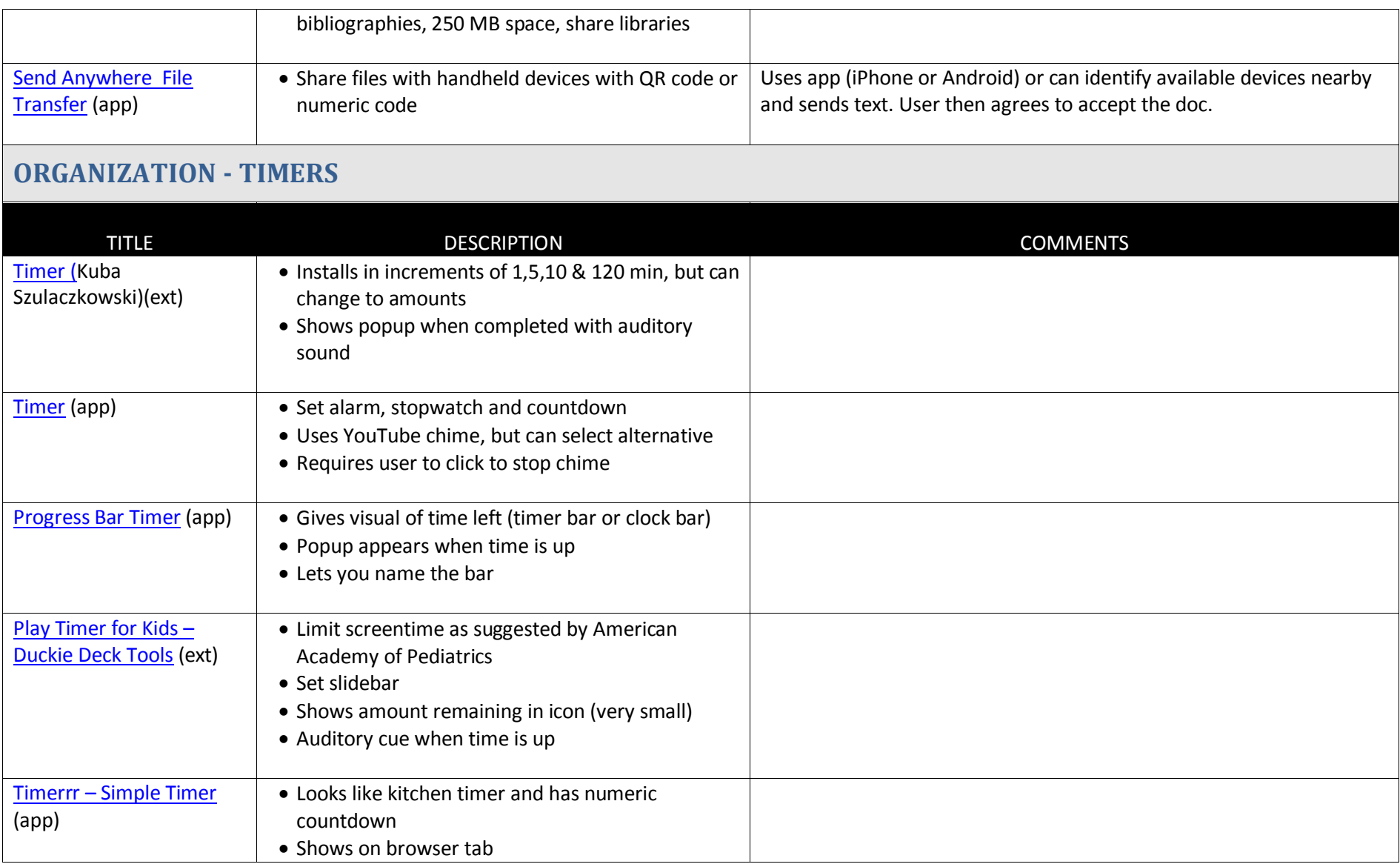

<span id="page-7-0"></span>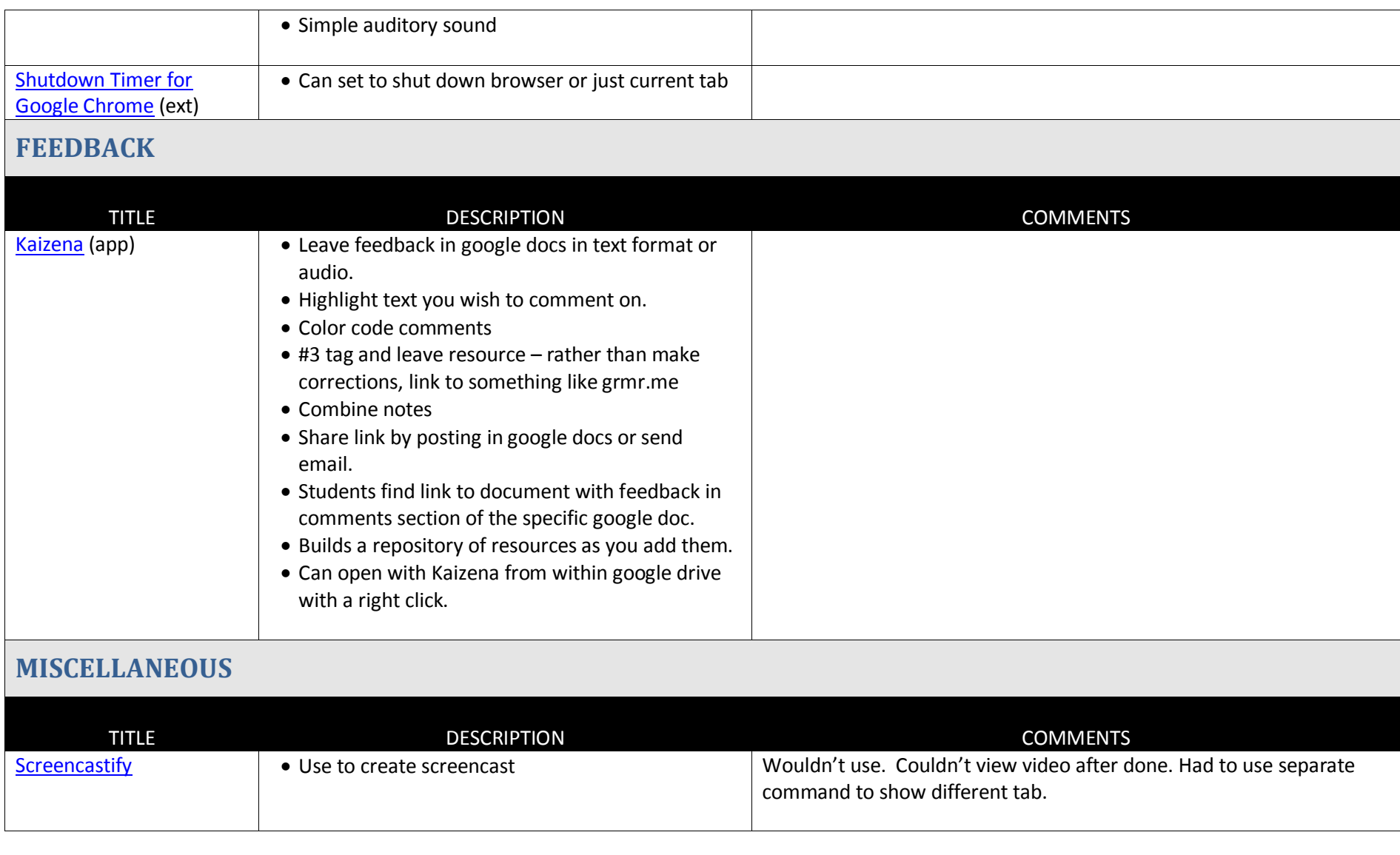

<span id="page-7-1"></span>